# Politechnika Krakowska im. Tadeusza Kościuszki

# Karta przedmiotu

obowiązuje studentów rozpoczynających studia w roku akademickim 2013/2014

Wydział Inżynierii Elektrycznej i Komputerowej

Kierunek studiów: Informatyka Profil: Ogólnoakademicki Profil: Ogólnoakademicki

Forma sudiów: stacjonarne **Kod kierunku: Info** 

Stopień studiów: I

Specjalności: bez specjalności

# 1 Informacje o przedmiocie

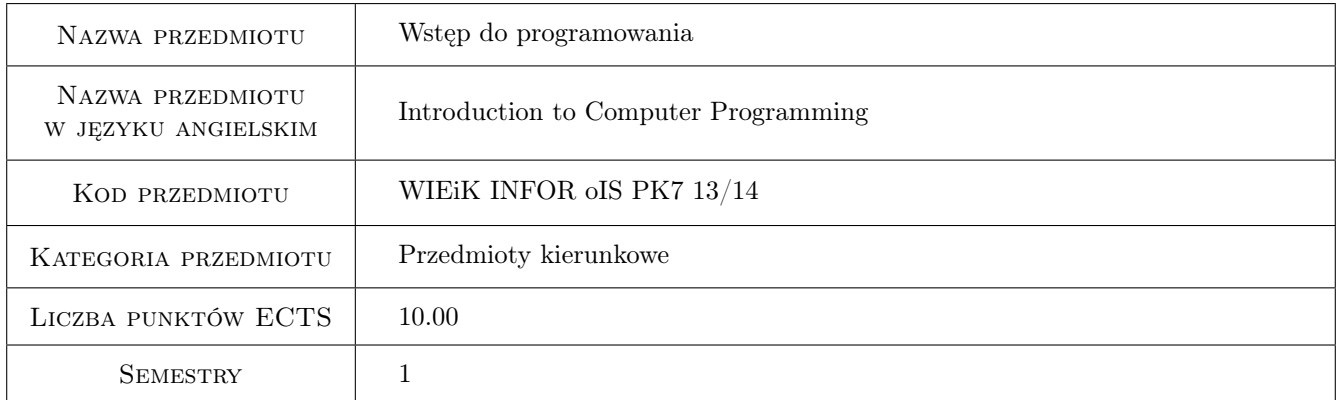

# 2 Rodzaj zajęć, liczba godzin w planie studiów

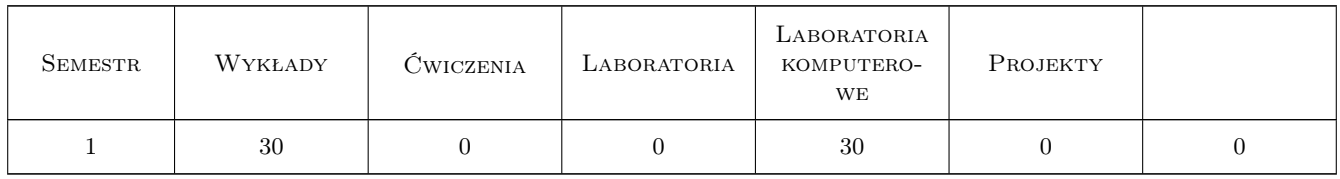

### 3 Cele przedmiotu

- Cel 1 Poznanie środowiska programistycznego Microsoft Visual Studio, struktury projektu oraz podstaw wykorzystania kompilatora i interpretera.
- Cel 2 Poznanie elementów języka programowania wysokiego poziomu C++
- Cel 3 Nabycie umiejętności samodzielnego pisania programów w języku C++.

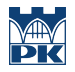

Cel 4 Doskonalenie umiejętności samodzielnej pracy oraz wyszukiwania i korzystania z dostępnych materiałów.

# 4 Wymagania wstępne w zakresie wiedzy, umiejętności i innych **KOMPETENCJI**

1 Brak.

### 5 Efekty kształcenia

- EK1 Wiedza Znajomość podstawowych oraz zaawansowanych elementów języka wysokiego poziomu C++.
- EK2 Umiejętności Umiejętność samodzielnego pisania programów w języku C++.
- EK3 Umiejętności Umiejętność wyszukiwania i korzystania z dostępnych w Internecie materiałów, umiejętność korzystania z informacji zawartych w zaproponowanej literaturze.
- EK4 Kompetencje społeczne Rozwinięcie umiejętności samodzielnego wywiązywania się z obowiązków oraz wykształcenie nawyku terminowego wywiązywania się z obowiązków, głównie poprzez przesyłanie sprawozdań z zajęć laboratoryjnych.
- EK5 Umiejętności Umiejętność obsługi zaawansowanego oprogramowania programistycznego na podstawie środowiska Microsoft Visual Studio.

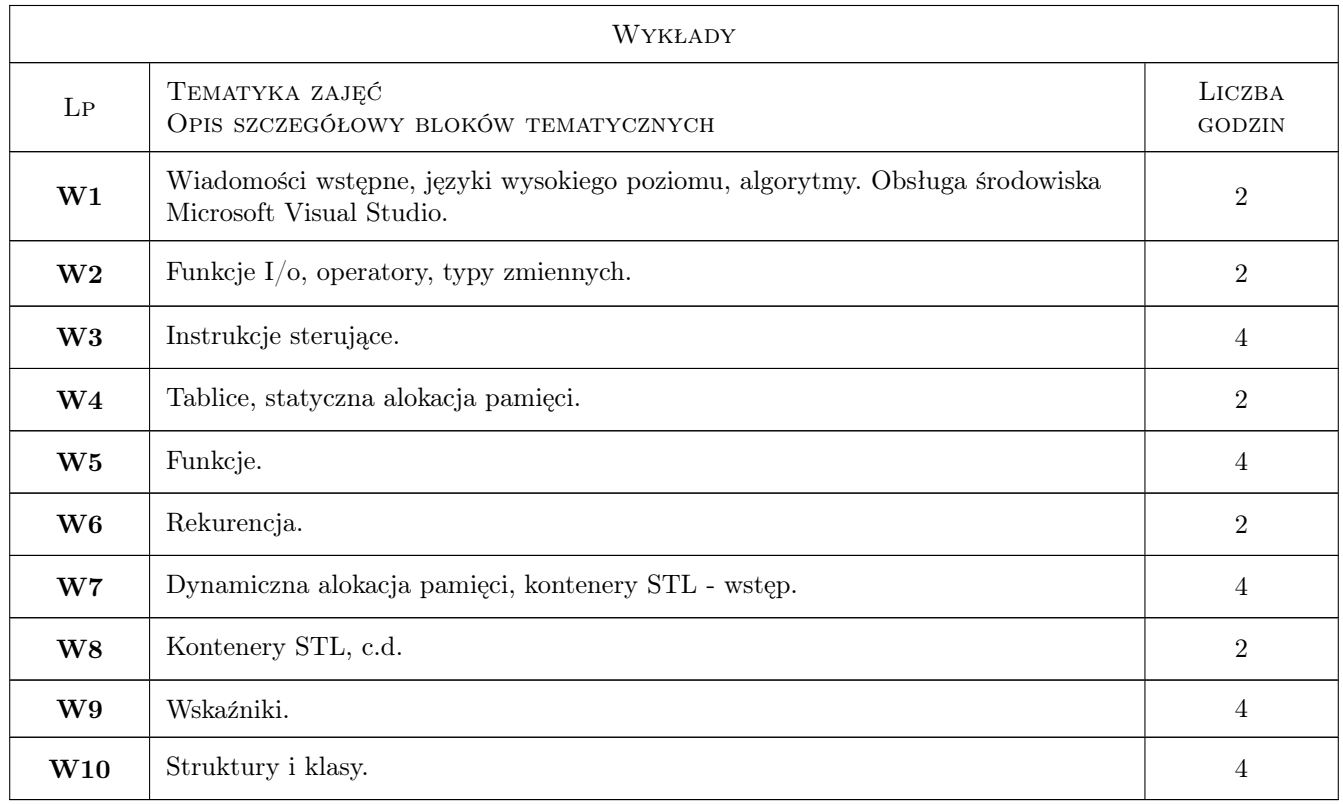

# 6 Treści programowe

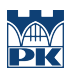

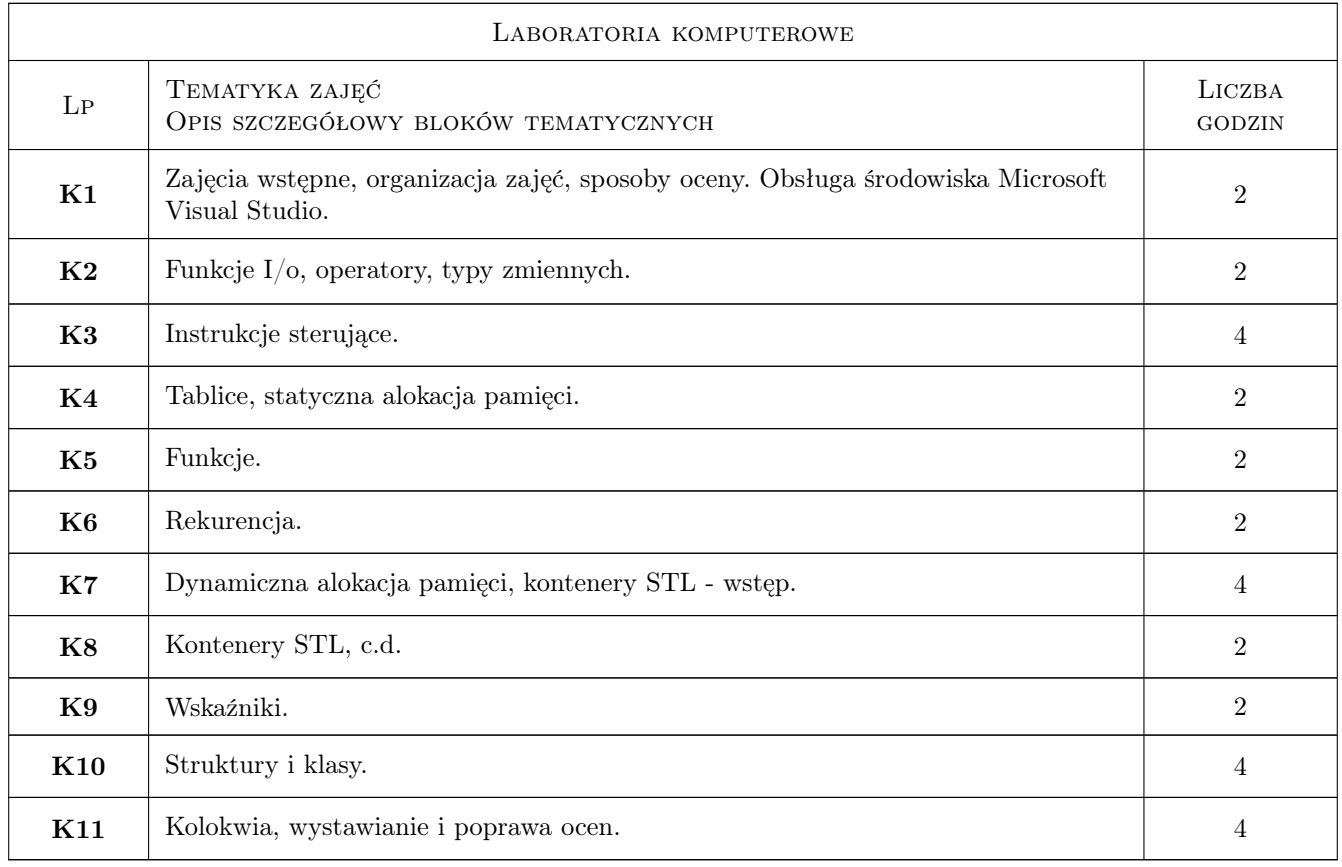

# 7 Narzędzia dydaktyczne

N1 Wykłady

N2 Ćwiczenia laboratoryjne

N3 Konsultacje

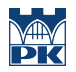

# 8 Obciążenie pracą studenta

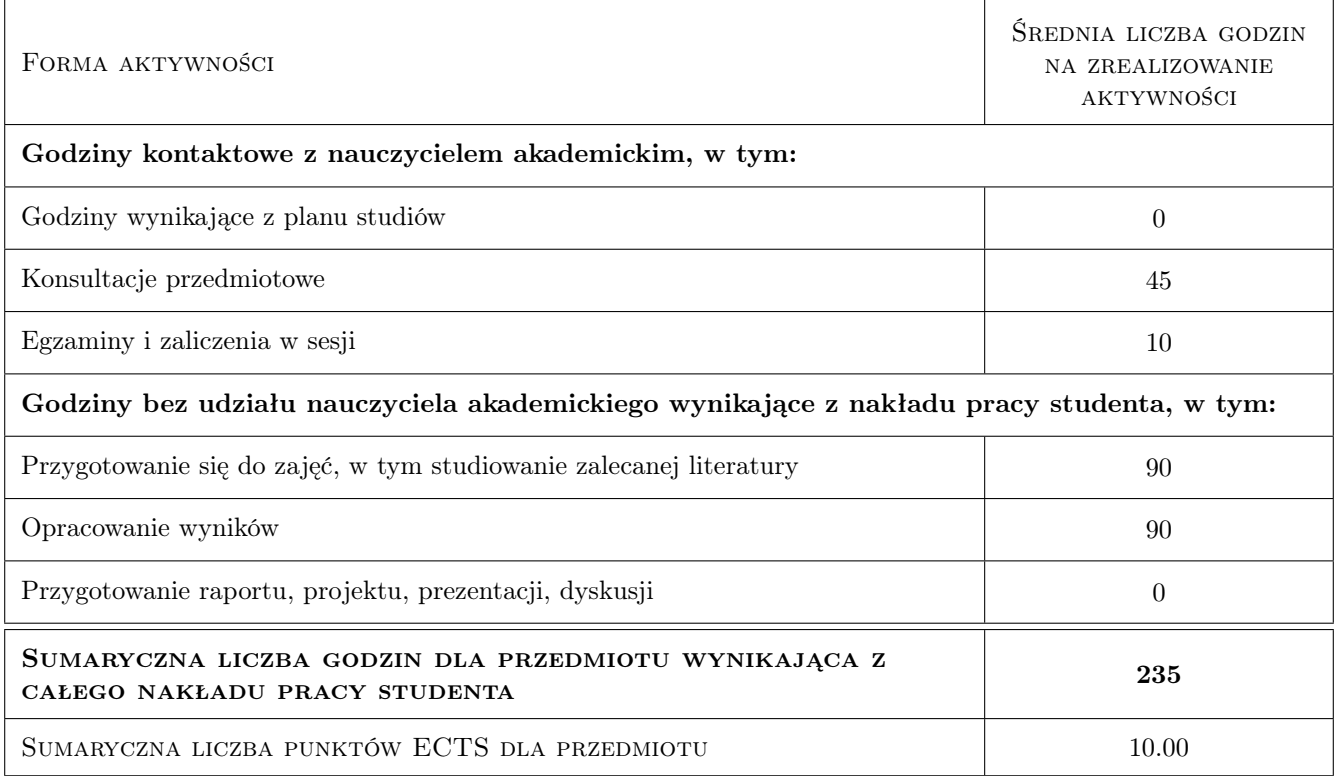

# 9 Sposoby oceny

#### Ocena formująca

F1 Kolokwium

F2 Sprawozdanie z ćwiczenia laboratoryjnego

#### Ocena podsumowująca

P1 Średnia ważona ocen formujących

P2 Egzamin pisemny

### Kryteria oceny

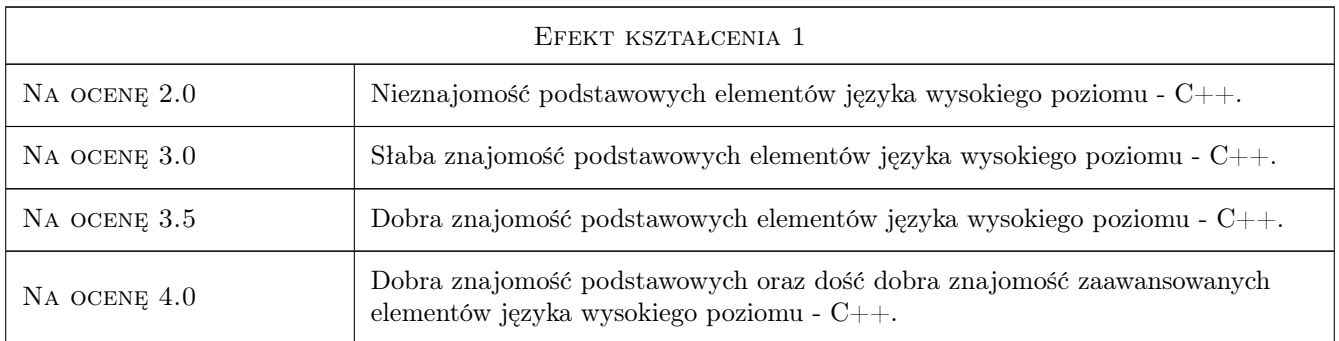

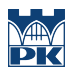

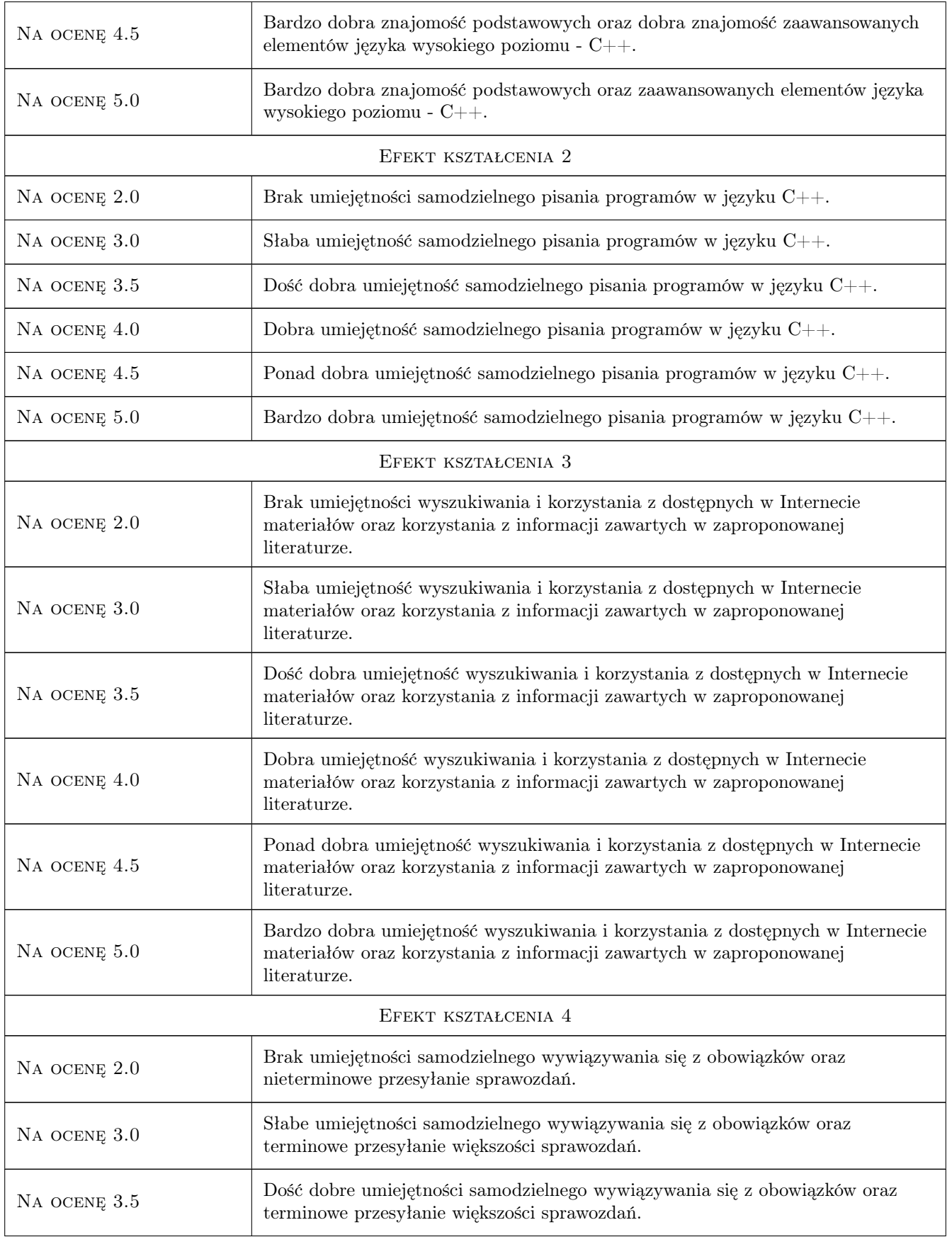

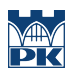

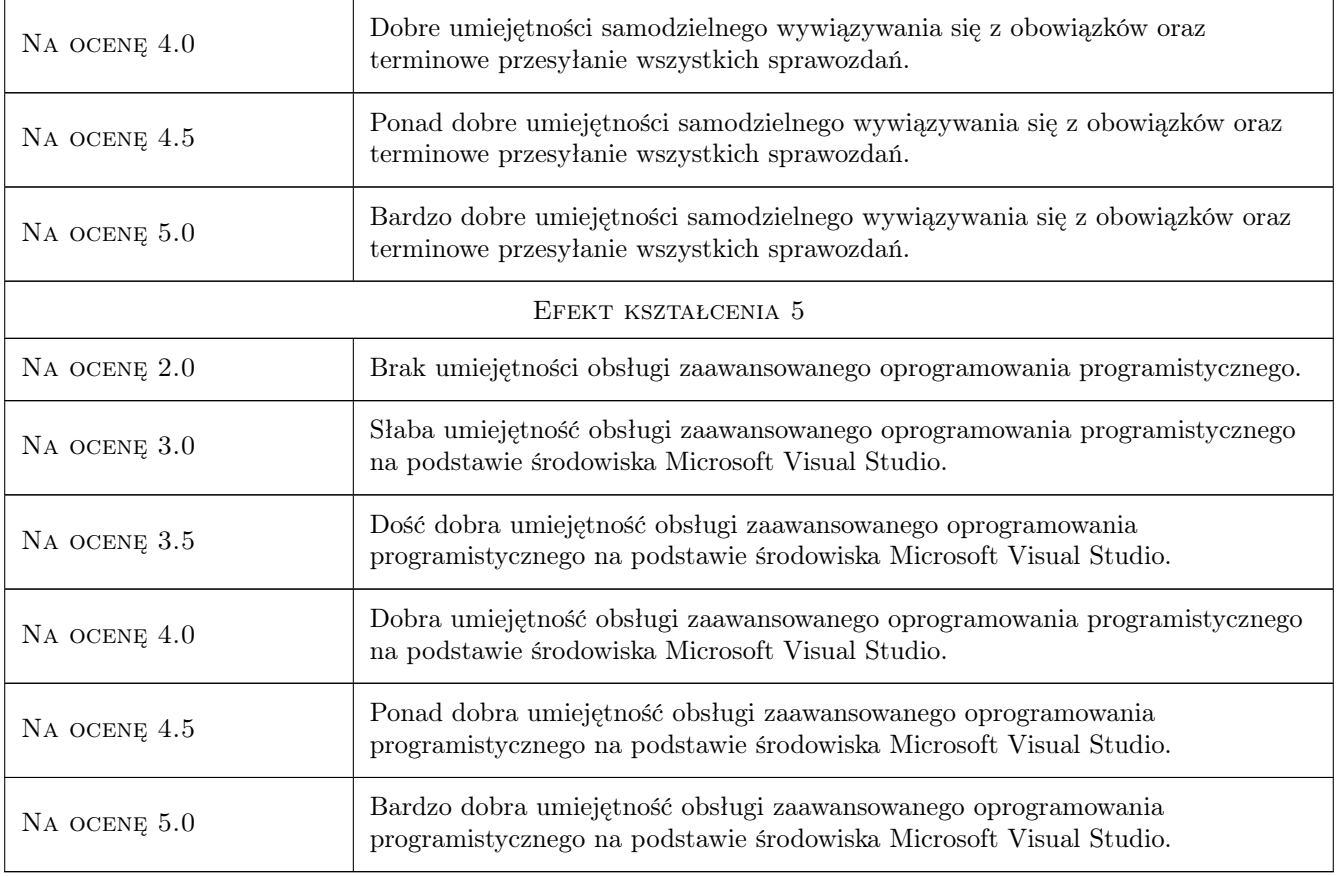

# 10 Macierz realizacji przedmiotu

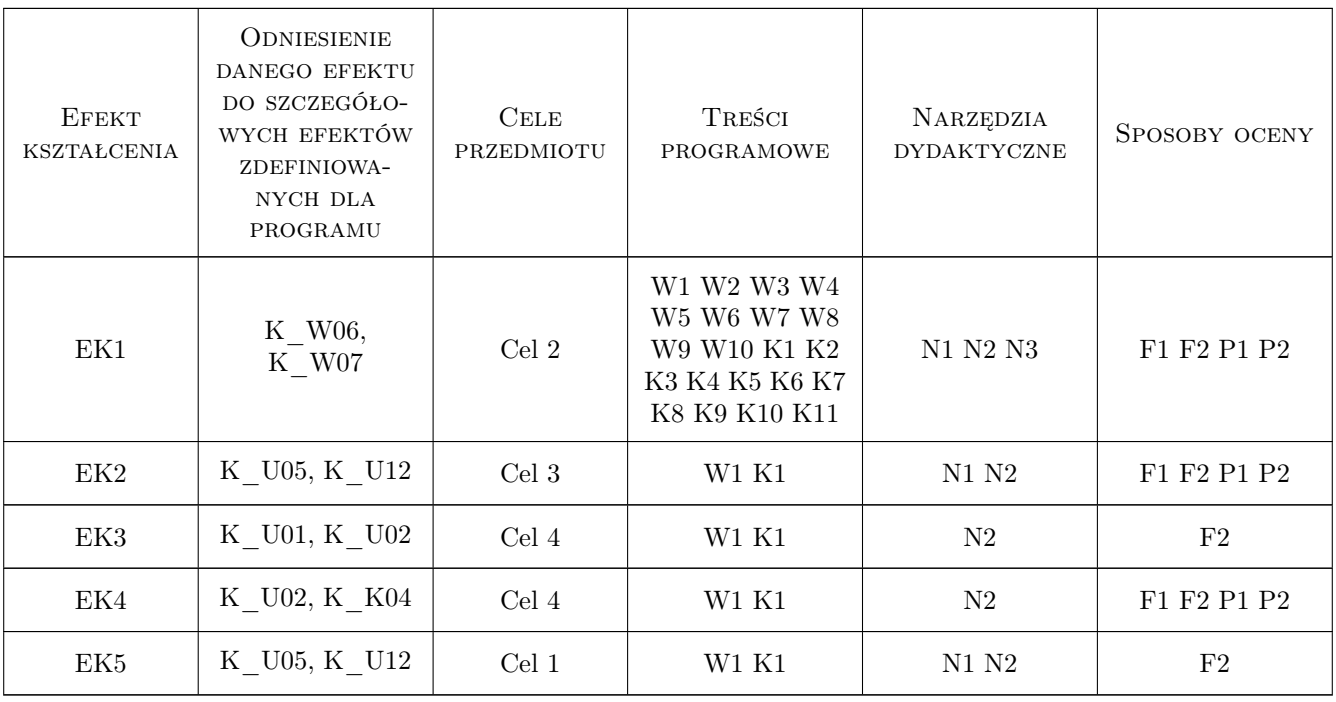

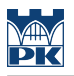

## 11 Wykaz literatury

#### Literatura podstawowa

[1 ] Jerzy Grębosz — Symfonia C++ standard, Kraków, 2006, Editions

#### Literatura dodatkowa

[1 ] Materiały on-line.

### 12 Informacje o nauczycielach akademickich

#### Osoba odpowiedzialna za kartę

prof.dr hab.inż. Volodymyr Samotyy (kontakt: vsamotyy@pk.edu.pl)

#### Osoby prowadzące przedmiot

1 prof. dr hab. inż. Volodymyr Samotyy (kontakt: vsamotyy@pk.edu.pl)

2 dr inż. Krzysztof Schiff (kontakt: Krzysztof.Schiff@pk.edu.pl)

3 mgr inż. Mateusz Dziedzic (kontakt: mdziedzic@pk.edu.pl)

# 13 Zatwierdzenie karty przedmiotu do realizacji

(miejscowość, data) (odpowiedzialny za przedmiot) (dziekan)

. . . . . . . . . . . . . . . . . . . . . . . . . . . . . . . . . . . . . . . . . . . . . . . .

. . . . . . . . . . . . . . . . . . . . . . . . . . . . . . . . . . . . . . . . . . . . . . . .

. . . . . . . . . . . . . . . . . . . . . . . . . . . . . . . . . . . . . . . . . . . . . . . .

PRZYJMUJĘ DO REALIZACJI (data i podpisy osób prowadzących przedmiot)

Strona 7/7